# Cheatography

## MS OneDrive Cheat Sheet by [pamgar40](http://www.cheatography.com/pamgar40/) via [cheatography.com/162778/cs/34075/](http://www.cheatography.com/pamgar40/cheat-sheets/ms-onedrive)

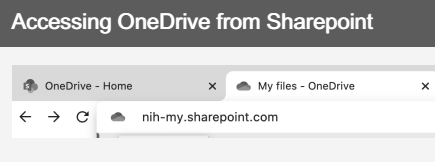

#### Accessing OneDrive from MS Teams

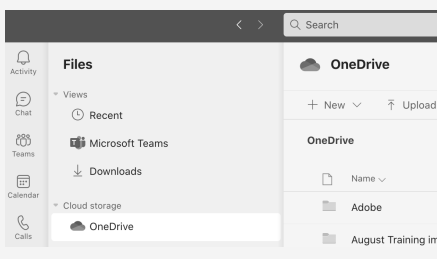

### Accessing OneDrive from the Webv

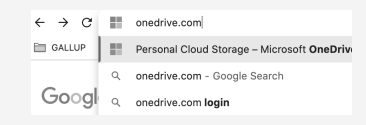

#### By pamgar40

[cheatography.com/pamgar40/](http://www.cheatography.com/pamgar40/)

Not published yet. Last updated 8th September, 2022. Page 1 of 1.

Sponsored by ApolloPad.com Everyone has a novel in them. Finish Yours! <https://apollopad.com>